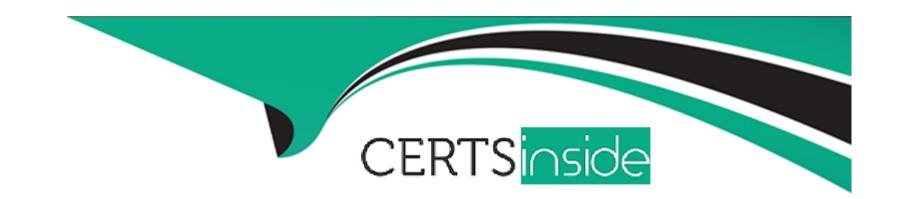

# Free Questions for 1Z0-1054-23 by certsinside

Shared by Anderson on 15-04-2024

For More Free Questions and Preparation Resources

**Check the Links on Last Page** 

# **Question 1**

#### **Question Type:** MultipleChoice

The Cloud Client wants to add a global branding logo and more predefined transactional attributes to the journal approval email notification.

Which two Business Intelligence catalog objects should you copy (or customize) and edit? (Choose two.)

### **Options:**

- A- Output type
- **B-** The layout-Template
- C- The Data Model
- D- The Data Source
- E- The Sub\_Template

#### **Answer:**

B, C

### **Explanation:**

To add a global branding logo and more predefined transactional attributes to the journal approval email notification, you should copy (or customize) and edit the layout template and the data model. The layout template is a file that defines the appearance and content of the notification, such as text, images, tables, or charts. The data model is a file that defines the data sources and queries that provide data for the notification, such as predefined transactional attributes. You can copy (or customize) and edit the layout template and the data model using Oracle Analytics Publisher reports. You do not need to copy (or customize) and edit the output type, as this is a setting that determines the format of the notification output, such as HTML or PDF. You do not need to copy (or customize) and edit the data source, as this is a component of the data model that specifies where data for the notification comes from, such as an SQL query or an XML file. You do not need to copy (or customize) and edit the sub template, as this is a file that contains reusable content or logic that can be referenced by multiple layout templates.Reference: Oracle Financials Cloud: General Ledger 2022 Implementation Professional Objectives - Configure Workflow Approvals and Notifications12

# **Question 2**

#### **Question Type:** MultipleChoice

In the implementation project, there is a requirement to add new transactional attributes to the journal approval notification.

Which two Business Intelligence catalog objects should you copy (or customize) and edit? (Choose two.)

#### **Options:**

- A- The layout Template
- **B-** Output type
- C- The Style Template
- D- The Sub Template
- E- The Data Model

#### **Answer:**

B, E

#### **Explanation:**

To add a global branding logo and more predefined transactional attributes to the journal approval email notification, you should copy (or customize) and edit the layout template and the data model. The layout template is a file that defines the appearance and content of the notification, such as text, images, tables, or charts. The data model is a file that defines the data sources and queries that provide data for the notification, such as predefined transactional attributes. You can copy (or customize) and edit the layout template and the data model using Oracle Analytics Publisher reports. You do not need to copy (or customize) and edit the output type, as this is a setting that determines the format of the notification output, such as HTML or PDF. You do not need to copy (or customize) and edit the style template, as this is a file that defines the styles and formatting of the notification elements, such as fonts, colors, or margins. You do not need to copy (or customize) and edit the sub template, as this is a file that contains reusable content or logic that can be referenced by multiple layout templates. Reference: Oracle Financials Cloud: General Ledger 2022 Implementation Professional Objectives - Configure Workflow Approvals and Notifications12

# **Question 3**

#### **Question Type:** MultipleChoice

There is a business requirement for a subsidiary company to report to the parent company on a monthly basis.

Given that:

The subsidiary is in another country from the parent.

There is no requirement to have daily balances.

The objective is to minimize the data stored in the reporting currency.

Which data conversion level should you recommend?

#### **Options:**

- A- Subledger level
- **B-** Journal Level
- C- Adjustment only level
- **D-** Balances Level

| E- | Spr | eac | lsh  | eet                 | level |
|----|-----|-----|------|---------------------|-------|
| _  | OPI | Cuc | 1011 | $\circ \circ \iota$ |       |

#### **Answer:**

D

#### **Explanation:**

According to Oracle documentation, when there is a business requirement for a subsidiary company to report to the parent company on a monthly basis with different currencies and no requirement to have daily balances, you should recommend Balance level as the data conversion level. A Balance level data conversion level enables you to translate balances from one currency to another at month-end or quarter-end for reporting purposes. A Balance level data conversion level minimizes the data stored in the reporting currency because it does not store daily balances or journal details. Therefore, option D is correct. Option A is incorrect because a Subledger level data conversion level stores daily balances and journal details in the reporting currency. Option B is incorrect because a Journal Level data conversion level stores journal details in the reporting currency. Option C is incorrect because an Adjustment only level data conversion level does not translate balances from one currency to another. Option E is incorrect because a Spreadsheet level data conversion level does not exist.

# **Question 4**

**Question Type:** MultipleChoice

On a primary ledger in the system options close section, the following field has been selected 'Prevent General Ledger Period Closure When Open Subledger Periods Exist'.

For which three subledgers can you opt out of the period close checking feature by using the lookup ORA\_GL\_INCLD\_STRICT\_PRD\_CLOSE? (Choose three.)

#### **Options:**

- A- Receipt accounting
- **B-** Receivables
- **C-** Revenue Management
- **D-** Assets
- E- Order Management

#### **Answer:**

A, B, D

#### **Explanation:**

According to Oracle documentation3, you can opt out of the period close checking feature for these three subledgers by using the lookup ORA\_GL\_INCLD\_STRICT\_PRD\_CLOSE: Receipt accounting, Receivables, and Assets. The period close checking feature prevents

you from closing a General Ledger period if there are any open subledger periods that exist for that ledger. You can opt out of this feature for specific subledgers by using the lookup ORA\_GL\_INCLD\_STRICT\_PRD\_CLOSE and setting the Enabled flag to No for those subledgers. Therefore, options A, B, and D are correct. Option C is incorrect because Revenue Management is not a subledger that can be opted out of the period close checking feature. Option E is incorrect because Order Management is not a subledger that can be opted out of the period close checking feature.

# **Question 5**

#### **Question Type:** MultipleChoice

You have a requirement to have invoices generated for certain Intercompany transactions.

Where do you enable invoicing?

#### **Options:**

- A- the transaction batch
- B- the transaction category
- C- the transaction source

| b the transaction type | D- | the | transaction | type |
|------------------------|----|-----|-------------|------|
|------------------------|----|-----|-------------|------|

#### **Answer:**

D

#### **Explanation:**

According to Oracle documentation2, you enable invoicing for certain Intercompany transactions on the transaction type. The transaction type defines the characteristics of an intercompany transaction, such as whether it requires approval, whether it generates invoices, and what accounting rules apply. You can enable invoicing for a transaction type by selecting the Invoicing Options tab and choosing the invoice method, invoice source, invoice batch source, and invoice rule. Therefore, option D is correct. Option A is incorrect because you do not enable invoicing on the transaction batch. Option B is incorrect because you do not enable invoicing on the transaction category. Option C is incorrect because you do not enable invoicing on the transaction source.

# **Question 6**

#### **Question Type:** MultipleChoice

Your customer uses Financials Cloud, Projects, Inventory, and SCM.

Which two statements are true regarding intercompany accounting for these products? (Choose two.)

#### **Options:**

- A- Each product has its own Intercompany Accounting feature that needs to be configured separately.
- **B-** In Financials Cloud, Intercompany Balancing Rules are used to balance both cross-ledger allocation journals and single-ledger journals.
- C- Intercompany Balancing Rules are defined centrally and applied across Financials and Projects.
- D- Intercompany balancing rules in General Ledger need to be mapped with the intercompany configuration in each product.

#### **Answer:**

A, C

#### **Explanation:**

According to Oracle documentation1, the following statements are true regarding intercompany accounting for Financials Cloud, Projects, Inventory, and SCM: Each product has its own Intercompany Accounting feature that needs to be configured separately, and Intercompany Balancing Rules are defined centrally and applied across Financials and Projects. Intercompany accounting is the process of recording transactions between related entities within an enterprise or between groups in the same legal entity. Each product has its own Intercompany Accounting feature that enables you to create, process, and reconcile intercompany transactions. Intercompany Balancing Rules are used to generate balancing entries for journals that are out of balance by legal entity or primary balancing segment values. Intercompany Balancing Rules are defined in General Ledger and applied across Financials and Projects. Therefore, options A and C are correct. Option B is incorrect because Intercompany Balancing Rules are not used to balance cross-ledger allocation journals.

| Option D is incorrect because configuration in each product. | Intercompany balancing rules | s in General Ledger do no | ot need to be mapped with | the intercompany |
|--------------------------------------------------------------|------------------------------|---------------------------|---------------------------|------------------|
|                                                              |                              |                           |                           |                  |
|                                                              |                              |                           |                           |                  |
|                                                              |                              |                           |                           |                  |
|                                                              |                              |                           |                           |                  |
|                                                              |                              |                           |                           |                  |
|                                                              |                              |                           |                           |                  |
|                                                              |                              |                           |                           |                  |
|                                                              |                              |                           |                           |                  |

# To Get Premium Files for 1Z0-1054-23 Visit

https://www.p2pexams.com/products/1z0-1054-23

# **For More Free Questions Visit**

https://www.p2pexams.com/oracle/pdf/1z0-1054-23

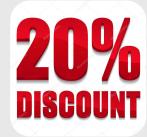